# **Gerar Solicitações da Simulação (CCPPSI035)**

Esta documentação é válida para todas as versões do Consistem ERP.

# **Pré-Requisitos**

Não há.

### **Acesso**

**Atenção:** esta rotina auxiliar pode ser acessada por diferentes programas do mesmo grupo deste módulo. Módulo: Industrial - PPCP Padrão

Grupo: MRP

# **Visão Geral**

O objetivo deste programa é apresentar os insumos comprados com necessidade líquida calculada na simulação para geração das solicitações de compras de materiais, possibilitando ajustar a quantidade por item conforme necessidade.

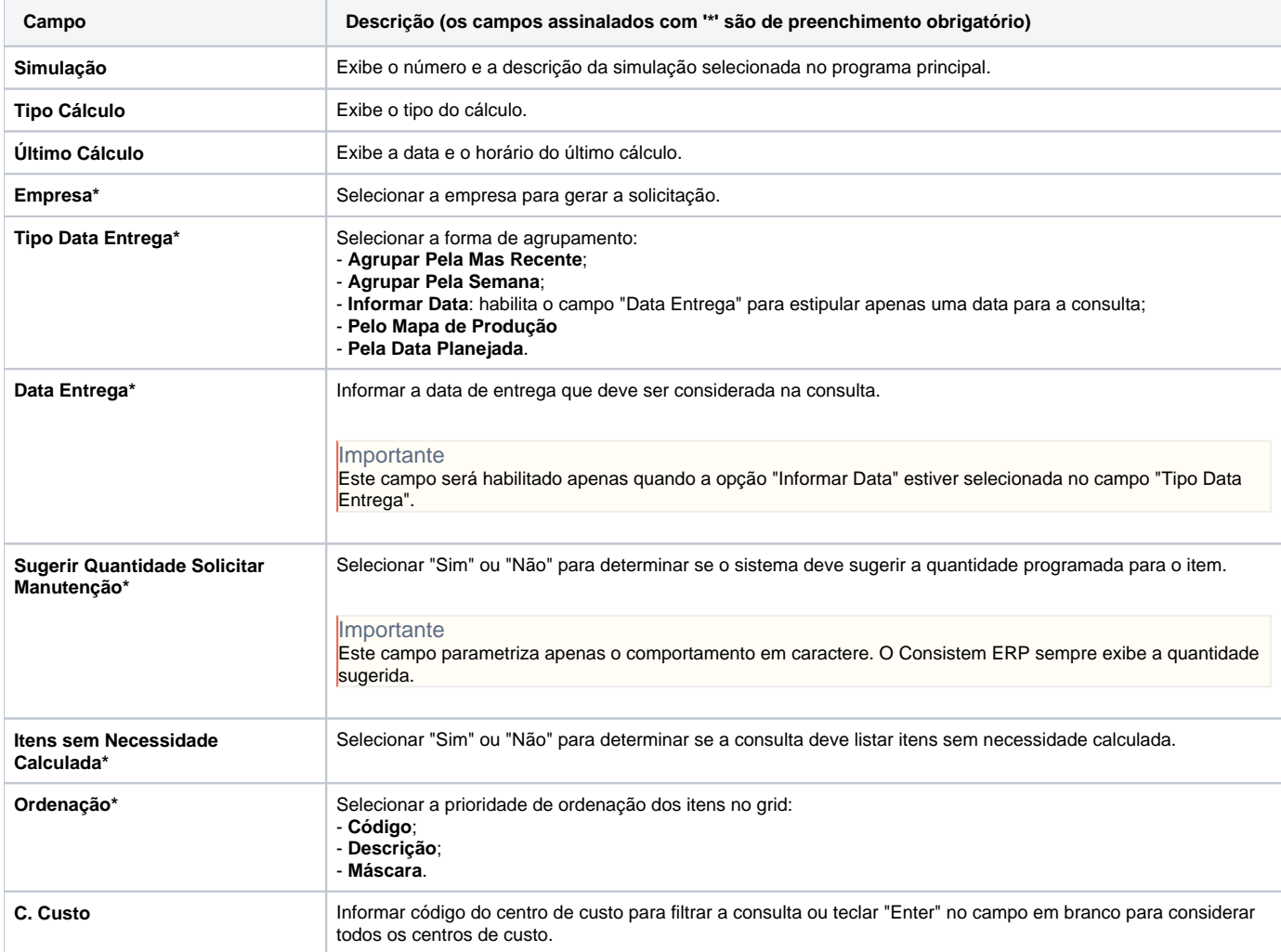

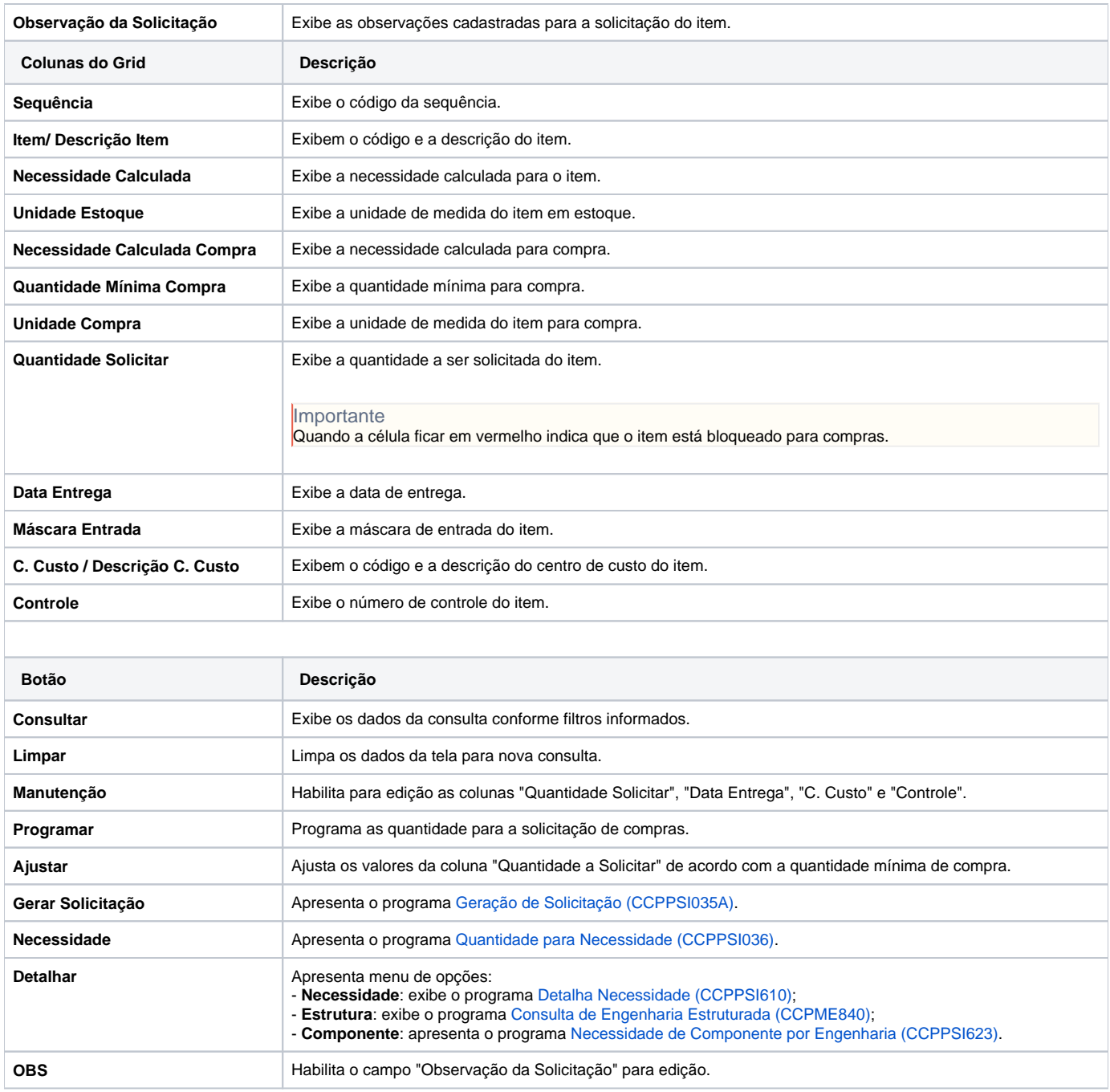

#### Atenção

As descrições das principais funcionalidades do sistema estão disponíveis na documentação do [Consistem ERP Componentes.](http://centraldeajuda.consistem.com.br/pages/viewpage.action?pageId=56295436)

A utilização incorreta deste programa pode ocasionar problemas no funcionamento do sistema e nas integrações entre módulos.

Exportar PDF

Esse conteúdo foi útil?

Sim Não